# *Merkblatt zum Vogelmonitoring*

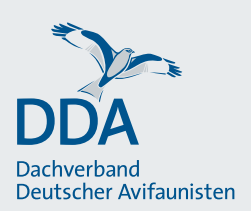

# **Brutbestandsmonitoring Ziegenmelker**

Monitoring seltener Brutvögel (MsB), Stand: 06.06.2024

Eine standardisierte Datenerhebung ist die Grundvoraussetzung in jedem Monitoringprogramm. Im Rahmen des Brutbestandsmonitorings für den Ziegenmelker wird alljährlich eine Stichprobenerfassung durchgeführt. Wichtig ist, die Erfassungsmethode von Jahr zu Jahr gleich anzuwenden. Wir bitten Sie deshalb um Beachtung der nachfolgenden Hinweise.

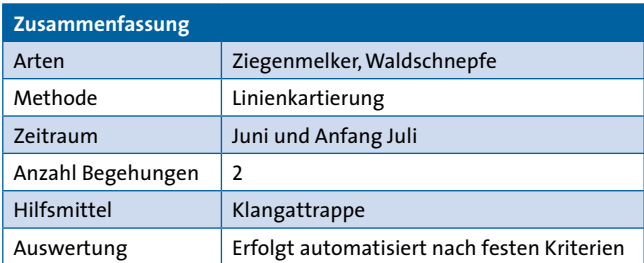

### **Wo wird gezählt?**

Erfassung aller Ziegenmelker entlang vorgegebener Zählrouten im Rahmen von 2 Begehungen. Unter bestimmten Voraussetzungen kann eine Klangattrappe zur Überprüfung geeigneter Reviere ohne spontane Balz verwendet werden, was bei geringen Dichten sinnvoll ist.

Zählrouten liegen i.d.R. auf Wegen oder Fahrspuren in arttypischen Habitaten und sind etwa 2 - 5 km lang. Ziegenmelker-Habitate umfassen Halboffenland, Waldrandlagen und parkartige Landschaften mit offenen Heide-, Magerrasen- oder Moorstadien. Neben Vorkommensschwerpunkten auf ehemaligen oder aktiven Truppenübungsplätzen (Achtung: entsprechende Genehmigungen nötig!) sind insbesondere geschädigte und lichte Nadelwälder, sandige Waldgebiete mit lichten Bereichen, z.B. durch breite Stromtrassen, potenziell geeignete Lebensräume.

Die Transekte können zu Fuß oder mit dem Fahrrad (oft die beste Methode, die ggf. auch noch etwas längere Zählrouten ermöglicht) kontrolliert werden. Wichtig ist dabei, jedes Jahr die gleiche Art der Fortbewegung zu nutzen!

Jede Zählroute erhält eine individuelle Codierung.

Falls Sie eine neue Zählroute etablieren und erfassen möchten, melden Sie sich möglichst frühzeitig bei Ihrer Koordinatorin bzw. Ihrem Koordinator [\(https://www.](https://www.dda-web.de/monitoring/msb/module/ziegenmelker) [dda-web.de/monitoring/msb/module/ziegenmelker\)](https://www.dda-web.de/monitoring/msb/module/ziegenmelker), so dass Ihr Zählgebiet in die vorhandene Zählgebietskulisse eingefügt werden kann.

#### **Wie oft und wann wird gezählt?**

Die Erfassung von Ziegenmelkern erfolgt über zwei Begehungen je Zählroute und Jahr:

- 1. Begehung: Mitte Juni (1. 20. Juni)
- 2. Begehung: Ende Juni / Anfang Juli (21. Juni 10. Juli).

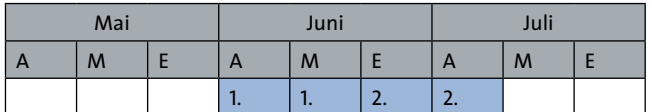

Die zweite Begehung dient der Bestätigung und erhöht die Chance, auch bei unerwartet suboptimalen Witterungsbedingungen oder anderen, die akustische Aktivität der Ziegenmelker beeinträchtigenden Ereignissen, verwertbare Ergebnisse zu erzielen.

Kartierungen dürfen nur bei warmen, trockenen und windarmen Witterungsbedingungen durchgeführt werden. Eine hohe Bodenfeuchte aufgrund vorhergehender Regenfälle wirkt sich ungünstig aus. Bei ungünstigen Witterungsbedingungen sollten keine Begehungen durchgeführt werden, da schwerlich belastbaren Ergebnisse erzielt werden können und die spontane Gesangsaktivität reduziert ist.

#### **Was wird gezählt und wie gehe ich dabei vor?**

Erfasst werden alle Ziegenmelker-Beobachtungen (akustisch oder visuell, z. B. im letzten Dämmerlicht oder gegen den hellen westlichen Abendhimmel). Auch alle Beobachtungen von Waldschnepfen sollen dokumentiert werden.

Eine Kartierung beginnt etwa 30 min. nach Sonnenuntergang. Ab diesem Zeitpunkt beginnen die Ziegenmelker i.d.R. zu singen bzw. zu "schnurren". Die Aktivität lässt gegen Mitternacht deutlich nach, dann sollte die Begehung spätestens beendet werden. Im Juni und Juli stehen somit etwa 1,5-2,5 Stunden für eine Kartierung zur Verfügung. Klare Präferenz ist die Erfassung am Abend bzw. in der Nacht. Ist dies nicht möglich, kann auch am frühen Morgen erfasst werden. Die Antreffwahrscheinlichkeit ab ca. 2 Stunden vor Sonnenaufgang bis etwa 1 Stunde vor Sonnenaufgang ist vergleichbar mit der am Abend. Das Schnurren weit entfernter Ziegenmelker wird gegen Morgen jedoch vom beginnenden Gesang zeitiger Singvögel überlagert. Wichtig ist, immer den gleichen Erfassungszeitraum (also Abend oder Morgen) zu nutzen.

# Zurückhaltender Klangattrappen-Einsatz unter bestimmten Voraussetzungen

Wenn bei Kartierbeginn bereits Ziegenmelker schnurren, wird die Klangattrappe (KA) nicht benötigt und es muss dann auf diese Störung der Vögel verzichtet werden. In dicht besiedelten Gebieten werden die Begehungen daher i.d.R. ohne KA-Einsatz durchgeführt. Auf einen routinemäßigen KA-Einsatz ist zu verzichten.

Unter bestimmten Voraussetzungen, z.B. in dünn besiedelten Habitaten kann das Initial der KA jedoch notwendig sein, um die Art nachzuweisen. In Fällen wo auch nach einem gewissen "Einhören" keine spontanen Lautäußerungen zu vernehmen sind, wird die KA in offenen Habitaten etwa alle 1.000 Meter abgespielt. Die große Distanz zwischen den Lockpunkten hilft, den "Nachzieheffekt" zu vermeiden. In halboffenen und bewaldeten Habitaten wird der Abstand zwischen den Abspielpunkten auf etwa 500 m (Luftlinie) reduziert. Die potenziel-

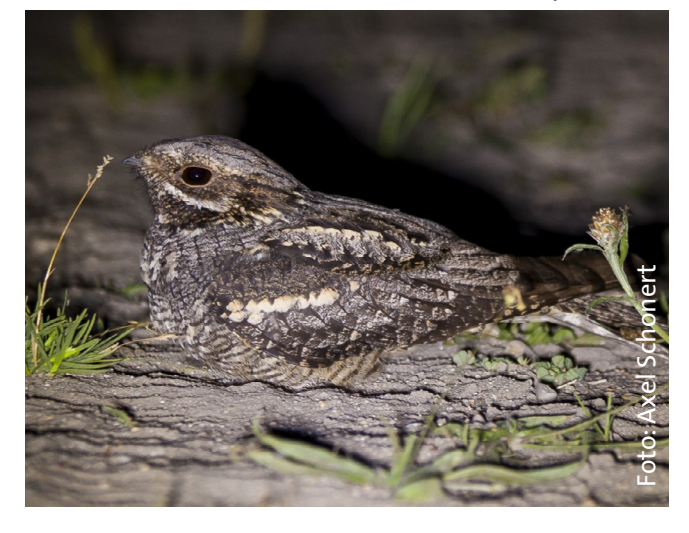

len Abspielpunkte müssen jährlich gleich sein.

Unter den beschriebenen Rahmenbedingungen wird die KA (Schnurren und Flügelklatschen) für 30 Sekunden abgespielt, dann wird 2 Minute pausiert und anschließend wird der Vorgang ein zweites und letztes Mal wiederholt. Bei Reaktion eines Ziegenmelkers wird die KA sofort gestoppt. Beim ersten Abspielen sollte eine mittlere Lautstärke genutzt werden. Im Falle einer ausbleibenden Reaktion, sollte das zweite Abspielen dann bei voller Laustärke erfolgen (ohne zu übersteuern). Zum Abspielen der KA ist zwingend ein externer Lautsprecher zu verwenden, ein Smartphone oder Tablet allein erreicht nicht die erforderliche Lautstärke.

Bitte verwenden Sie ausschließlich die vorgegebenen, nachfolgend verlinkten Tonaufnahmen. In der App *NaturaList* ist die KA bereits hinterlegt und muss somit nicht heruntergeladen werden:

# [https://austausch.dda-web.de/s/klangattrappen\\_](https://austausch.dda-web.de/s/klangattrappen_ziegenmelker) ziegenmelker<sup>1</sup>

**Wichtig**: Bitte setzten Sie die KA zurückhaltend und umsichtig ein und folgen Sie strikt den methodischen Vorgaben! Der mögliche KA-Einsatz ist nur im Rahmen des bundesweiten Vogelmonitorings zulässig.

#### **Zurückhaltender Klangattrappen-Einsatz bedeutet:**

- Nach Ankunft an einem Abspielpunkt zunächst für 2 min auf spontane Rufe achten. Werden spontane Rufe registriert, ist auf den KA-Einsatz zu verzichten.
- Wird die KA eingesetzt, wird diese im Falle einer Reaktion sofort gestoppt. Da der Ziegenmelker regelmäßig in hohen Dichten vorkommt, sind Lautäußerungen von Reviernachbarn nicht ungewöhnlich und die Situation beruhigt sich schnell wieder.
- Relativ große Abstände zwischen potenziellen Abspielpunkten beschränken den KA-Einsatz grundsätzlich.
- In Dichtezentren sollte zu Kartierbeginn, auf den Start der spontanen Gesangsaktivität gewartet werden.

## **Dokumentation**

Die Dokumentation von Ziegenmelker-Beobachtungen, sowie der Waldschnepfe, erfolgen bevorzugt über die App *NaturaList* (spezielles Modul), oder das Ergebnis wird nachträglich über *ornitho.de* übermittelt.

1 erstellt aus www.xeno-canto.org/816022 (Ersteller: Franck Hollander, XC816022) sowie www.xeno-canto.org/816024 (Ersteller: Franck Hollander, XC816024); Lizenz:Creative Commons Attribution-NonCommercial-NoDerivs 3.0 (CC BY-NC-ND 3.0) Die Beobachtungen entlang der Zählroute können so kartographisch verortet werden. Jeder verorteten Beobachtung (akustisch oder visuell) wird über eines der gängigen Kartiersymbole das jeweils beobachtete Verhalten zugewiesen (z.B. Singendes, flügelklatschendes oder balzendes Männchen etc.). Teils können die Geschlechter unterschieden werden (auffällige Flecken) und so ggf. auch Paarnachweise erbracht werden. Alle beobachteten Details (Geschlecht, Paarbeobachtung, Gesang) sollen dokumentiert werden.

**Wichtig**: Bitte melden Sie unbesetzte Zählrouten als Nullzählungen!

# **Wo und wie übermittele ich meine Ergebnisse?**

Die Übermittlung der Ergebnisse erfolgt bevorzugt über die App *NaturaList*, die eine digitale Erfassung im Gelände ermöglicht, oder nachträglich über *ornitho.de*. Anleitungen zur digitalen Übermittlung der Daten finden Sie unter dem folgenden Link: [https://www.dda](https://www.dda-web.de/monitoring/msb/module/ziegenmelker)[web.de/monitoring/msb/module/ziegenmelker](https://www.dda-web.de/monitoring/msb/module/ziegenmelker)

**Herzlichen Dank für Ihre Mitarbeit!**